# Optimal Design of a Drive Shaft with Composite Materials Through Particle Swarm **Optimization**

D. Hernández, R. Rodríguez, E. Merchán, and A. Santiago

*Abstract***—This paper presents the use of metaheuristics to support the design of mechanical systems, as a proposal of robust design methodology. The Particle Swarm Optimization algorithm (PSO) approach in the drive shaft made of composite materials, in order to obtain the optimal design parameters to support the loads specific to which this element will be subject. The problem in this type of design, is to find the optimal thickness of the piece, i.e. the number of layers and their respective orientation that will form it, for which there are too many possible combinations when working with composite laminates, the proposed methodology looks for the best possible solution according to the parameters of the problem. The main contribution of this work is the use of metaheuristics to solve complex design problems and difficult to solve by traditional methods. The experimental results lead to the conclusion that this type of implementations is very useful to solve problems of numerical optimization in the design with composite materials for diverse engineering applications.** 

 *Index Terms—***Design with composite materials, Drive shaft, Particle swarm optimization.** 

## I. INTRODUCCIÓN

NO de los principales objetivos al implementar metaheurísticas en problemas de optimización, es el de resolver situaciones complejas y buscar soluciones factibles [1]. Para este trabajo se realiza la búsqueda del número de laminados y mejor secuencia de apilamiento en el diseño de un árbol de transmisión para automóviles hecho de materiales compuestos, se usa el algoritmo de optimización por enjambre de partículas para obtener los parámetros de diseño adecuados para las cargas y esfuerzos requeridos en su trabajo específico. U

En investigaciones previas relacionadas al diseño óptimo, se menciona que en las últimas décadas las industrias como la aeronáutica y la automotriz prefieren utilizar materiales compuestos en lugar de materiales tradicionales, debido a su excelente relación resistencia/peso y alta rigidez específica [2]. Otra ventaja de usar estos materiales, es que la pieza se puede diseñar seleccionando la fibra y las orientaciones adecuadas para cumplir con los requerimientos solicitados.

D. Hernández, Tecnológico de Estudios Superiores de Ecatepec, estado de México, México, derlis392@hotmail.com.

*Corresponding autor: D. Hernández.* 

Un problema clásico de diseño con materiales compuestos tiene gran cantidad de variables discretas, como el número de láminas, orientación de las mismas, espesor y tipo de material.

La flexibilidad en seleccionar estas variables para cumplir con los requisitos introduce complejidad en problemas de diseño, de los cuales, en la mayoría se conocen ciertas especificaciones a priori, como, espesor de la lámina, opciones para orientaciones de las mismas y tipo de material. Por lo tanto, el diseño de una estructura mediante materiales compuestos se reduce a buscar orientaciones discretas de capas apropiadas y parámetros geométricos en un rango dado para lograr la resistencia y rigidez solicitadas.

Existen trabajos que han utilizado metaheurísticas para el diseño en ingeniería [3], [4], por ejemplo, en [5] se realizó la optimización y selección de vigas mediante la metodología de diseño paramétrico y algoritmos genéticos (AG), variando así las secciones transversales de las vigas de estudio, con el fin de optimizarlas para soportar cargas especificas sin fracturarse.

En [6] se formuló una metodología de diseño óptimo multiobjetivo de vigas de pared delgada PRF (Plásticas Reforzadas con Fibras); el problema de optimización se plantea a manera de considerar restricciones estructurales y geométricas preestablecidas en el diseño, proponen minimizar el peso de la estructura conjuntamente con los desplazamientos máximos producidos, para lo cual usan la metaheurística de recocido simulado (SA, de *Simulated Annealing*) empleando dos esquemas de búsqueda diferentes.

En [2] se utilizó optimización por enjambre de partículas (PSO) y algoritmos genéticos (AG) para el diseño de una viga hueca, con un enfoque multiobjetivo, el diseño de la viga fue hecho con materiales compuestos y aplicación para la industria aeronáutica, los resultados mostraron que PSO obtuvo mejores resultados que el AG para este tipo de diseños.

En [7] se diseñó un árbol de transmisión para vehículos automotores hecho de materiales compuestos, la metodología de diseño implicó encontrar la combinación adecuada del material para que la pieza no falle en su funcionamiento utilizando un algoritmo de búsqueda propuesto por el autor, los resultados obtenidos fueron satisfactorios. Mientras que en [8] se usó algoritmos genéticos para el mismo propósito y en [9] además se implementó un algoritmo de inteligencia de enjambre, obteniendo el espesor y la secuencia de apilamiento óptima de materiales compuestos para la pieza, para este caso se diseñó con fibra de vidrio, fibra de carbono y se hizo la comparación respecto al diseño con acero, concluyendo que el diseño con materiales compuestos es viable.

D. Hernández, R. G. Rodríguez, E. A. Merchán, A. M. Santiago, Escuela Superior de Ingeniería Mecánica y Eléctrica Unidad Azcapotzalco, Instituto Politécnico Nacional, CDMX, México, derlis392@hotmail.com, rgrodriguez@ipn.mx, eamerchan@ipn.mx, marcoversal@hotmail.com.

En [10] se realiza la optimización y adaptación de vigas en voladizo, apoyándose en análisis del método elemento finito para validar los diseños obtenidos, el objetivo es obtener la máxima rigidez del material y el menor peso de la viga, para lo cual usan algoritmos de optimización propuestos por los autores, concluyendo su viabilidad en este tipo de implementaciones.

Respecto a los antecedentes mencionados, las desventajas son que los resultados obtenidos son muy ideales y difíciles de llevar a la práctica, sin embargo, esta investigación pretende contribuir a subsanar esta situación, mediante la implementación de restricciones que permitan obtener resultados factibles de materializar y que conlleven a utilizar esta metodología para diversos diseños con materiales compuestos en ingeniería.

# II. METODOLOGÍA

De acuerdo a la literatura, las metaheurísticas pueden adaptarse al diseño con materiales compuestos, ya que son métodos de optimización global y se utilizan para problemas no lineales o de variables discretas [2]. Para este caso se analiza el sistema como se observa en la Fig. 1, donde las consideraciones a realizar en el diseño de una pieza hecha con materiales compuestos son, las cargas externas aplicadas, la teoría clásica de laminados y el proceso de fabricación.

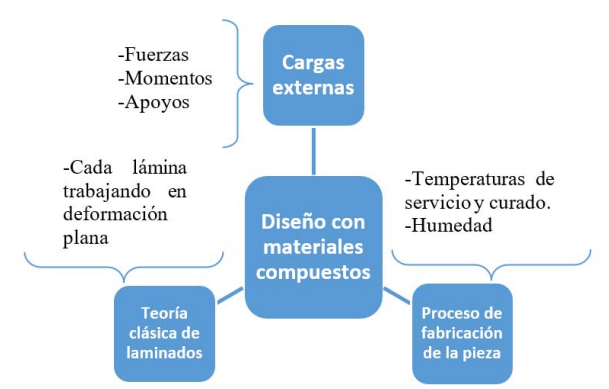

Fig. 1. Elementos a considerar en el diseño con materiales compuestos.

## *A. Teoría Clásica de Laminados*

Este trabajo considera un laminado simétrico, para que la pieza no se pandee después del proceso de curado, como se muestra en la Fig. 2.

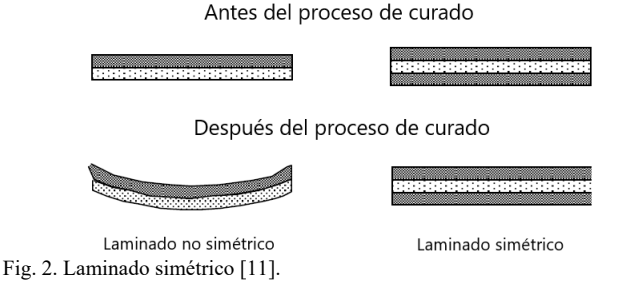

Para diseñar tomando en cuenta las cargas aplicadas al árbol de transmisión y los esfuerzos internos que se producen en el material, se tiene que aplicar la teoría clásica de laminados. Para crear una relación lineal entre esfuerzo-deformación para un

material anisótropo se parte de la teoría de elasticidad como se muestra en (1), mediante la ley de Hooke generalizada [7].

$$
\{\sigma_{ij}\} = [Q_{ij}]\{\varepsilon_{ij}\} \qquad \text{Siendo } i, j=1, 2, 3, 4, 5, 6. \tag{1}
$$

donde  $|Q_{ij}|$  recibe el nombre de matriz de rigidez. Para un material genérico, esta matriz tiene 36 componentes para definir completamente al material, como:

$$
[Q_{ij}] = \begin{bmatrix} Q_{11} & Q_{12} & Q_{13} & Q_{14} & Q_{15} & Q_{16} \\ Q_{21} & Q_{22} & Q_{23} & Q_{24} & Q_{25} & Q_{26} \\ Q_{31} & Q_{32} & Q_{33} & Q_{34} & Q_{35} & Q_{36} \\ Q_{41} & Q_{42} & Q_{43} & Q_{44} & Q_{45} & Q_{46} \\ Q_{51} & Q_{52} & Q_{53} & Q_{45} & Q_{55} & Q_{56} \\ Q_{61} & Q_{62} & Q_{63} & Q_{46} & Q_{65} & Q_{66} \end{bmatrix}
$$
(2)

Para este tipo de diseños los laminados de materiales compuestos son delgados y se considera que la deformación fuera del plano es despreciable [12], entonces se analizan como problemas de deformación plana y se definen como:

$$
\begin{Bmatrix} \sigma_1 \\ \sigma_2 \\ \tau_{12} \end{Bmatrix} = [Q] \begin{Bmatrix} \varepsilon_1 \\ \varepsilon_2 \\ \gamma_{12} \end{Bmatrix}
$$
 (3)

$$
\begin{Bmatrix} \sigma_1 \\ \sigma_2 \\ \tau_{12} \end{Bmatrix} = \begin{bmatrix} Q_{11} & Q_{12} & 0 \\ Q_{21} & Q_{22} & 0 \\ 0 & 0 & Q_{66} \end{bmatrix} \begin{Bmatrix} \varepsilon_1 \\ \varepsilon_2 \\ \gamma_{12} \end{Bmatrix}
$$
 (4)

La matriz de rigidez para cada lámina queda definida por:

$$
[Q_{ij}] = \begin{bmatrix} Q_{11} & Q_{12} & 0 \\ Q_{21} & Q_{22} & 0 \\ 0 & 0 & Q_{66} \end{bmatrix}
$$
 (5)

$$
[Q_{ij}] = \begin{bmatrix} E_{11} & v_{12}E_{22} & 0 \\ \overline{1 - v_{12}v_{21}} & \overline{1 - v_{12}v_{21}} & 0 \\ \frac{v_{12}E_{22}}{1 - v_{12}v_{21}} & \overline{1 - v_{12}v_{21}} & 0 \\ 0 & 0 & Q_{66} \end{bmatrix}
$$
(6)

donde:  $E_{ij}$ =módulo de elasticidad en el eje correspondiente, y  $v_{12}$ =Coeficiente de Poisson en XY.

La matriz  $|Q_{ij}|$  está expresada en ejes locales, para convertir esta matriz en ejes globales se necesita operar con la matriz de transformación como sigue:

$$
\{\sigma'_{ij}\} = [\overline{Q_{ij}}] \{\varepsilon'_{ij}\} \quad \text{Siendo } i, j=1, 2, 6. \tag{7}
$$

$$
\begin{Bmatrix} \sigma_x \\ \sigma_y \\ \tau_{xy} \end{Bmatrix} = \begin{bmatrix} \overline{Q_{11}} & \overline{Q_{12}} & \overline{Q_{11}} \\ \overline{Q_{21}} & \overline{Q_{22}} & \overline{Q_{11}} \\ \overline{Q_{16}} & \overline{Q_{26}} & \overline{Q_{66}} \end{bmatrix} \begin{Bmatrix} \varepsilon_x \\ \varepsilon_y \\ \gamma_{xy} \end{Bmatrix}
$$
\n(8)

Las ecuaciones de la (9) a la (14) muestran el cálculo para cada variable anterior de acuerdo con la orientación de las fibras respecto al eje local [8].

$$
\overline{Q_{11}} = Q_{11}c^4 + Q_{22}s^4 + 2(Q_{12} + 2Q_{66})c^2s^2 \tag{9}
$$

$$
\overline{Q_{12}} = (Q_{11} + Q_{22} - 4Q_{66})c^2s^2 + Q_{12}(c^4 + s^4)
$$
\n(10)

$$
\overline{Q_{16}} = (Q_{11} - Q_{12} - 2Q_{66})c^3s - (Q_{12} - Q_{22} + 2Q_{66})c s^3 \tag{11}
$$

$$
\overline{Q_{22}} = Q_{11}s^4 + Q_{22}c^4 + 2(Q_{12} + 2Q_{66})c^2s^2 \tag{12}
$$

$$
\overline{Q_{26}} = (Q_{11} - Q_{12} - 2Q_{66})s^3c - (Q_{12} - Q_{22} + 2Q_{66})sc^3
$$
 (13)

$$
\overline{Q_{66}} = (Q_{11} + Q_{22} - 2Q_{12} - 2Q_{66})c^2s^2 + Q_{66}(c^4 + s^4)
$$
 (14)

Las ecuaciones anteriores se obtuvieron tomando en cuenta el esquema mostrado en la Fig. 3. Cada orientación de lámina demanda un sistema de coordenadas local, refiriendo la respuesta de cada lámina al sistema de coordenadas global o viceversa.

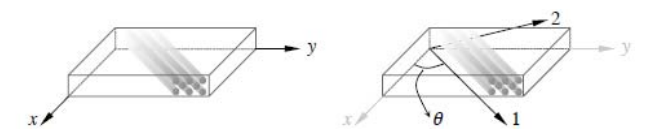

Fig. 3. Definición del sistema de coordenadas global (izquierda), local (derecha), en las ecuaciones anteriores c=cos $\theta$  y s=sen $\theta$  [12].

Según la teoría clásica de placas laminadas, la ecuación constitutiva se puede escribir como:

$$
\begin{Bmatrix} N \\ M \end{Bmatrix} = \begin{bmatrix} A & B \\ B & D \end{bmatrix} \begin{Bmatrix} \varepsilon^0 \\ k \end{Bmatrix}
$$
 (15)

donde:  $\varepsilon^0$ =Vector de deformaciones en el plano medio, y  $k$ =Curvaturas en la lámina

La forma completa de la expresión anterior es:

$$
\begin{pmatrix} N_x \\ N_y \\ N_{xy} \\ M_x \\ M_y \\ M_{xy} \end{pmatrix} = \begin{bmatrix} A_{11} & A_{12} & A_{16} & B_{11} & B_{12} & B_{16} \\ A_{21} & A_{22} & A_{26} & B_{21} & B_{22} & B_{26} \\ A_{16} & A_{26} & A_{66} & B_{16} & B_{26} & B_{66} \\ B_{11} & B_{12} & B_{16} & D_{11} & D_{12} & D_{16} \\ B_{21} & B_{22} & B_{26} & D_{21} & D_{22} & D_{26} \\ B_{16} & B_{26} & B_{66} & D_{16} & D_{26} & D_{66} \end{bmatrix} \begin{pmatrix} \varepsilon_x^0 \\ \varepsilon_y^0 \\ \gamma_{xy}^0 \\ k_x \\ k_y \\ k_y \end{pmatrix}
$$
 (16)

Las fuerzas y los momentos están acoplados por la matriz  $[B]$ y están definidos por unidad de longitud del lado sobre el que actúan. Las direcciones de las cargas y momentos aplicados a cada lámina que constituye la pieza se muestran en la Fig. 4.

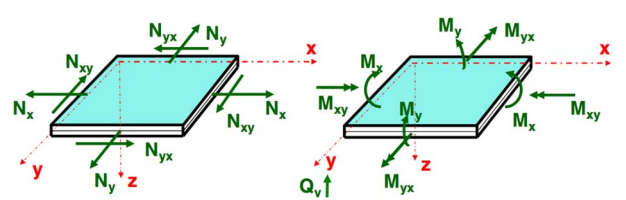

Fig. 4. Direcciones de las cargas y momentos que actúan sobre la lámina [11].

Al considerar un laminado simétrico, resulta que  $|B_{ij}|=0$ , por lo que se simplifica (16) y se obtiene:

$$
\begin{Bmatrix} N_x \\ N_y \\ N_{xy} \end{Bmatrix} = \begin{bmatrix} A_{11} & A_{12} & A_{16} \\ A_{21} & A_{22} & A_{26} \\ A_{16} & A_{26} & A_{66} \end{bmatrix} \begin{Bmatrix} \varepsilon_x^0 \\ \varepsilon_y^0 \\ \gamma_{xy}^0 \end{Bmatrix}
$$
 (17)

$$
\begin{Bmatrix} M_x \\ M_y \\ M_{xy} \end{Bmatrix} = \begin{bmatrix} D_{11} & D_{12} & D_{16} \\ D_{21} & D_{22} & D_{26} \\ D_{16} & D_{26} & D_{66} \end{bmatrix} \begin{Bmatrix} k_x \\ k_y \\ k_{xy} \end{Bmatrix}
$$
 (18)

donde para calcular los coeficientes A y D, se ocupan (19) y (20), respectivamente, *Zk* es el espesor de la pieza hasta la lámina correspondiente.

$$
[A_{ij}] = \sum_{k=1}^{n} \left[\overline{Q_{ij}}\right]_{k} (Z_k - Z_{k-1}) = \sum_{k=1}^{n} \left[\overline{Q_{ij}}\right]_{k} t_k
$$
\n(19)

$$
[D_{ij}] = \sum_{k=1}^{n} [\overline{Q_{ij}}]_{k} (Z_{k}^{3} - Z_{k-1}^{3})
$$
\n(20)

Las deformaciones en cada lámina se obtienen de la siguiente manera:

$$
\begin{Bmatrix} \varepsilon_x^0\\ \varepsilon_y^0\\ \gamma_{xx}^0 \end{Bmatrix} = \begin{bmatrix} a_{11} & a_{12} & a_{16} \\ a_{21} & a_{22} & a_{26} \\ a_{16} & a_{26} & a_{66} \end{bmatrix} \begin{Bmatrix} N_x\\ N_y\\ N_{xy} \end{Bmatrix}
$$
 (21)

$$
\begin{Bmatrix} k_x \\ k_y \\ k_{xy} \end{Bmatrix} = \begin{bmatrix} d_{11} & d_{12} & d_{16} \\ d_{21} & d_{22} & d_{26} \\ d_{16} & d_{26} & d_{66} \end{bmatrix} \begin{Bmatrix} M_x \\ M_y \\ M_{xy} \end{Bmatrix}
$$
 (22)

donde: *dxx* se obtiene de forma similar.

$$
\begin{bmatrix} a_{11} & a_{12} & a_{16} \ a_{21} & a_{22} & a_{26} \ a_{16} & a_{26} & a_{66} \end{bmatrix} = \begin{bmatrix} A_{11} & A_{12} & A_{16} \ A_{21} & A_{22} & A_{26} \ A_{16} & A_{26} & A_{66} \end{bmatrix}^{-1}
$$
(23)

A partir de los cálculos anteriores, se calculan los esfuerzos y deformaciones de cada lámina en ejes globales, según (24) y (25). En (25), el primer término corresponde al de deformaciones en el plano medio y el segundo al vector de curvaturas.

$$
\begin{cases}\n\sigma_x \\
\sigma_y \\
\tau_{xy}\n\end{cases}_k = \frac{\overline{Q_{11}}}{\overline{Q_{21}}}\n\begin{array}{ccc}\n\overline{Q_{12}} & \overline{Q_{11}} \\
\overline{Q_{22}} & \overline{Q_{11}} \\
\overline{Q_{26}} & \overline{Q_{66}}\n\end{array}_k\n\begin{cases}\n\varepsilon_x \\
\varepsilon_y \\
\gamma_{xy}\n\end{cases}_k
$$
\n(24)\n
$$
\begin{cases}\n\varepsilon_x \\
\varepsilon_y \\
\varepsilon_y \\
\gamma_{xy}\n\end{cases}_k = \begin{cases}\n\varepsilon_x^0 \\
\varepsilon_y^0 \\
\varepsilon_y^0 \\
\gamma_{xy}^0\n\end{cases} + Z \begin{cases}\nk_x \\
k_y \\
k_{xy}\n\end{cases}
$$
\n(25)

#### *B. Optimización por Enjambre de Partículas*

La optimización por enjambre de partículas (PSO, del inglés, *Particle Swarm Optimization*) es una técnica de búsqueda desarrollada por el Dr. Eberhart y el Dr. Kennedy en 1995 [13], inspirada en el comportamiento social de las aves, y que corresponde al tipo de inteligencia de enjambre, tiene sus raíces en la vida artificial, psicología social, ingeniería y ciencias de la computación [14].

De acuerdo a [15], PSO es un método adaptativo que utiliza agentes o partículas que se mueven a través de un espacio de búsqueda utilizando los principios de: Evaluación, Comparación e Imitación:

*Evaluación:* La tendencia al estímulo de evaluar, es la principal característica de los organismos vivos. El aprendizaje no ocurre a menos que el organismo pueda evaluar, pueda distinguir características del medio ambiente que atraen o características que repelen. Desde este punto de vista, el aprendizaje puede definirse como un cambio que posibilita al organismo mejorar la evaluación promedio de su medio ambiente.

*Comparación:* Los estándares del comportamiento social se realizan mediante la comparación con otros.

*Imitación:* Lorenz [15], asegura que solo los seres humanos y algunas aves son capaces de imitar. La imitación es central para la adquisición y mantenimiento de las habilidades mentales.

El proceso comienza con una población inicial aleatoria, y la búsqueda de la solución óptima se realiza según avanzan las generaciones, sin embargo, a diferencia de los algoritmos genéticos (AG), la optimización por enjambre de partículas (PSO) no necesita operadores de cruce y de mutación. Las posibles soluciones, llamadas partículas, vuelan por el espacio de búsqueda siguiendo a las partículas óptimas actuales. Cada partícula realiza un seguimiento de sus coordenadas en el espacio de búsqueda, que se asocian con la mejor posición actual (*fitness*). El valor de la mejor posición actual se denomina *pbest*, y será almacenado en una base de datos. Cuando una partícula vecina de la posición óptima actual encuentra una posición mejor, almacena la nueva posición óptima con el nombre de *lbest*. A medida que se descubren nuevas y mejores posiciones, éstas pasan a orientar los movimientos de las partículas. Cuando una partícula ha recorrido todo el espacio de búsqueda, la posición óptima global se almacena con el nombre de *gbest*.

El método de PSO consiste en que, a cada paso de tiempo, se produce un cambio de la velocidad de cada partícula. La aceleración de cada partícula se genera a partir de un término aleatorio. En los últimos años, la optimización por enjambre de partículas ha sido aplicada en muchas investigaciones y casos ingenieriles. Está demostrado que la optimización por enjambre de partículas obtiene mejores resultados, de forma más rápida y económica comparado con otros métodos de acuerdo al problema en particular [7].

En PSO, a cada iteración, *xi*se renueva dependiendo de dos valores, el óptimo local *xi*, y el óptimo global *x*. la renovación se realiza según (26) y (27) [16]. En el algoritmo 1 se muestra el pseudocódigo de la operación del PSO general [17].

$$
v_{i,j}(t+1) = w v_{i,j}(t) + c_1 r_1 [p_{i,j} - x_{i,j}(t)] + c_2 r_2 [p_{g,j} - x_{i,j}(t)]
$$
\n(26)

$$
x_{i,j}(t+1) = x_{i,j}(t) + v_{i,j}(t+1), j = 1,2,..., \text{ n'imero de laminas}
$$
 (27)

En investigaciones previas se ha encontrado que PSO tiene problemas de convergencia prematura y se han implementado estrategias para contrarrestar esta situación [1], [18], sin embargo, para este caso de estudio no se tiene este problema, ya que se adaptó el algoritmo para hacer una búsqueda exhaustiva, es decir, conociendo un rango de soluciones factibles del problema específico, se evalúan todas las posibilidades y se verifica que cumplan con las condiciones de resistencia de materiales, al final se toma la solución que cumpla estas características y que tenga el menor valor de función objetivo.

#### **Algoritmo 1. Optimización por enjambre de partículas (PSO)**

- 1. **BEGIN** /\*Inicio del algoritmo\*/
- 2. Crear una población inicial aleatoria, cada partícula de la población representa una posible solución.
- 3. Evaluar cada posición de las partículas de acuerdo a una función objetivo.
- 4. **WHILE NOT** Terminado **DO**
- 5. Si la posición actual de una partícula es mejor que las previas, actualícela.
- 6. Determinar la mejor partícula (de acuerdo a las mejores posiciones previas).
- 7. Actualizar las velocidades de las partículas según (26)
- 8. Mover las partículas a sus nuevas posiciones según (27)
- 9. **END WHILE**
- 10. Imprime la mejor posición (solución) encontrada

Se decidió utilizar PSO debido a su facilidad de implementación, a las variables discretas características de problemas con laminados de materiales compuestos, y a que en la literatura se han obtenido mejores resultados, de forma más rápida y económica para este tipo de problemas comparado con otros métodos de optimización [9], [13].

### III. PLANTEAMIENTO DEL PROBLEMA DE OPTIMIZACIÓN

Diseñar un árbol de transmisión con materiales compuestos (Fig. 5), en donde las variables a optimizar son el número de láminas (espesor de la pieza) y la secuencia de apilamiento, para un laminado simétrico. La función objetivo establecida para este problema es la masa del árbol de transmisión, como se muestra en (28).

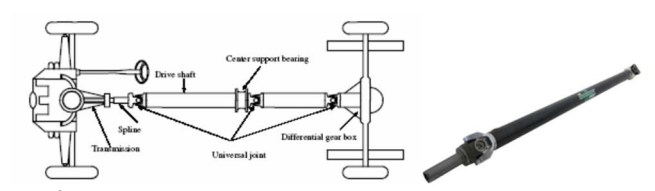

Fig. 5. Árbol de transmisión de materiales compuestos [8].

$$
min \t f(x) = m = \rho \frac{\pi}{4} (d_0^2 - d_i^2)L \t(28)
$$

vector de las variables de diseño  $x = [n, \theta_k, d_i]$ 

Sujeto a las siguientes restricciones de diseño:

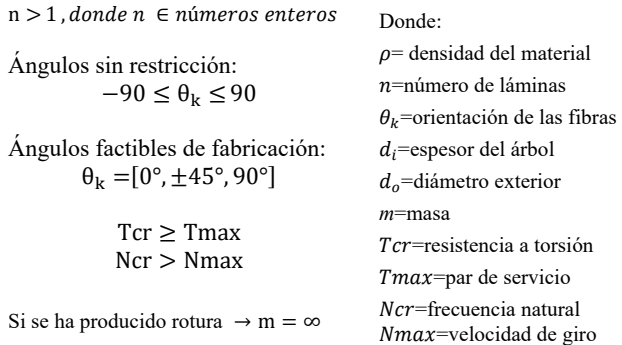

## *C. Fuerzas Externas que Actúan Sobre el Sistema*

Las fuerzas o cargas externas que sufre un árbol de transmisión con sección hueca, sometido al torque aplicado y considerando la fuerza centrífuga (Fig. 6), resultan como se describe en (29), (30), y (31) [8]. Donde:

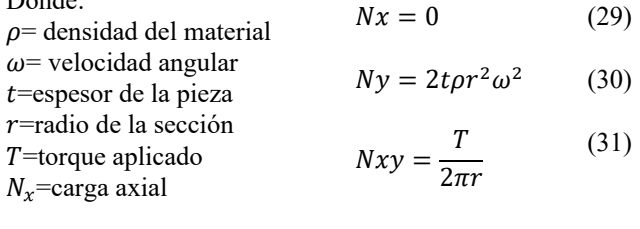

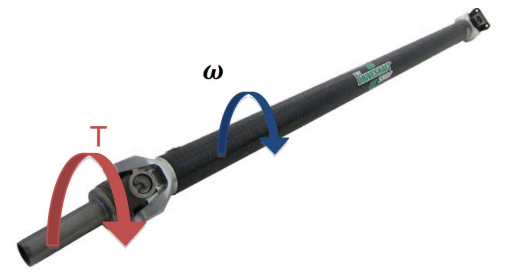

Fig. 6. Fuerzas externas que actúan sobre el árbol de transmisión [7].

Se propone un material para realizar el diseño del árbol de transmisión, es un compuesto de fibra de carbono con resina epoxica, las direcciones de los ejes del material se muestran en la Fig. 7 y sus características mecánicas en la Tabla I.

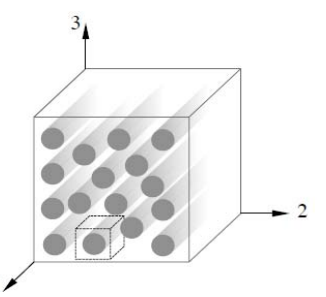

Fig. 7. Direcciones de los ejes del material propuesto.

# IV. SOLUCIÓN PROPUESTA E IMPLEMENTACIÓN **COMPUTACIONAL**

La implementación del algoritmo se programó en el entorno de MATLAB® R2015a, y las corridas se llevaron a cabo en una plataforma computacional con las siguientes características:

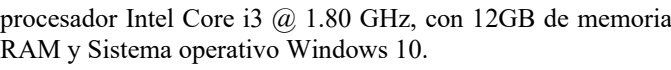

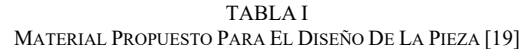

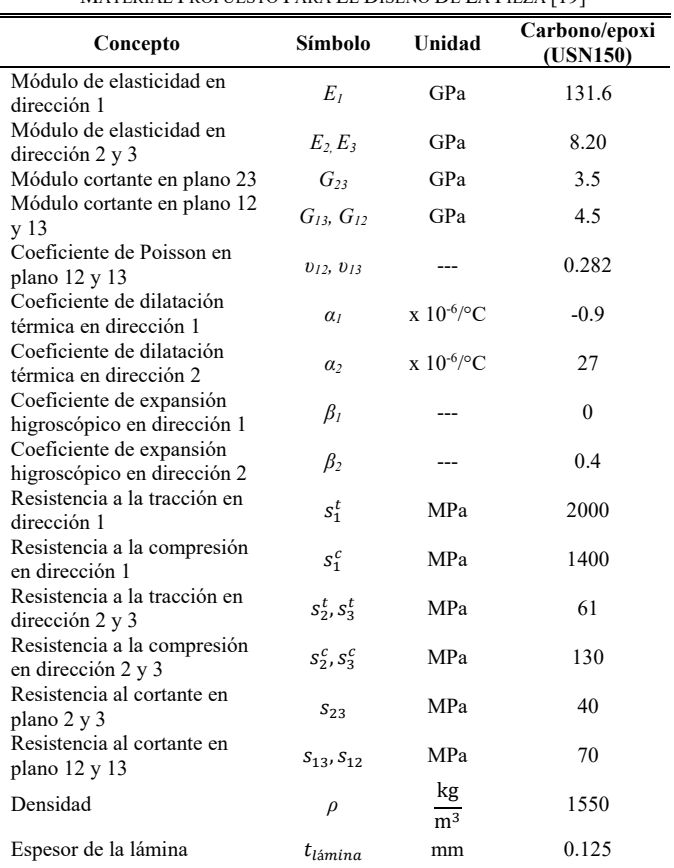

Los datos de entrada al algoritmo PSO se muestran en la Tabla II, en donde se consideran los parámetros de fabricación de la pieza, del algoritmo, geométricos y cargas externas.

TABLA II DATOS DE ENTRADA AL ALGORITMO PSO

| Descripción                  | Valor            | Parámetro         |  |  |
|------------------------------|------------------|-------------------|--|--|
| Velocidad máxima de giro     | $9000$ rpm       |                   |  |  |
| Par máximo transmitido       | 3500 Nm          | Cargas externas   |  |  |
| Diámetro exterior            | 0.1 <sub>m</sub> | Geométricos       |  |  |
| Longitud del árbol           | 1.5 m            |                   |  |  |
| Temperatura de curado        | 120 °C           |                   |  |  |
| Temperatura de servicio      | $20^{\circ}$ C   | Fabricación de la |  |  |
| Contenido de humedad         | $0.5\%$          | pieza             |  |  |
| Coeficiente de seguridad     | 2.5              |                   |  |  |
| Tamaño de población          | 50               | Algoritmo         |  |  |
| Número máximo de iteraciones | 70               |                   |  |  |

Consideraciones basadas en la literatura para obtener el número óptimo de láminas para un árbol de transmisión mediante el uso del algoritmo PSO [7], [9]:

- 10-32 (experimentalmente se determina que por debajo de 10 láminas es imposible tener un diseño factible, mientras que con 32 se puede garantizar la existencia de este para un árbol de transmisión).
- N=tamaño de la población, para PSO normalmente es entre 40 y 100.
- w= factor de inercia, típicamente 0.5.
- c1 y c2=factores de aprendizaje, normalmente se toma 2.
- r1 y r2=son números aleatorios entre 0 y 1.

## V. RESULTADOS Y DISCUSIÓN

Estos resultados son valores promedio de haber realizado múltiples corridas del algoritmo y de una selección de muestras de estudio de 30 corridas, las cuales convergieron a soluciones factibles. La Tabla III muestra un resumen de los parámetros de diseño obtenidos por el algoritmo para un árbol de transmisión hecho de fibra de carbono/epoxi USN150, mientras que en la Fig. 8 se observa la evolución de la búsqueda, mencionando que a cada iteración se aumenta una lámina para realizar una búsqueda exhaustiva, y de las soluciones factibles tomar la de menor valor de función objetivo.

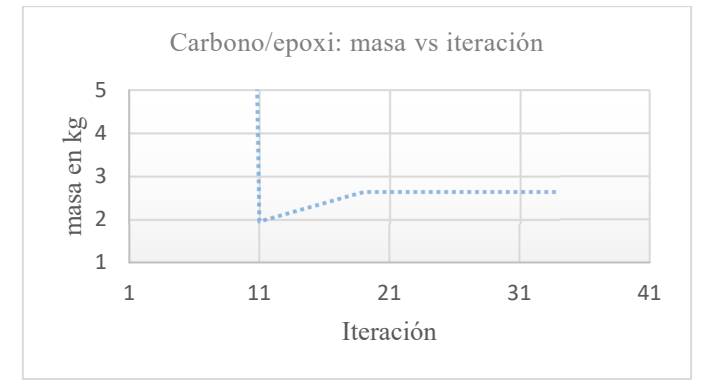

Fig. 8. Variación de la masa del árbol respecto al número de iteración del algoritmo PSO.

TABLA III RESULTADOS DEL ALGORITMO PSO PARA EL DISEÑO DE UN ÁRBOL DE TRANSMISIÓN HECHO DE FIBRA DE CARBONO/EPOXI

| i  | n  | (mm) | Secuencia óptima $(\theta_k)$             | m<br>(kg) |
|----|----|------|-------------------------------------------|-----------|
|    | 22 | 2.75 | [18/84/13/-51/9/62/-50/-30/38/-7/62]s     | 1.9534    |
| 2  | 22 | 2.75 | [1 /-86 /16/-7/-71/33/37/7/-47/33/58]s    | 1.9534    |
| 3  | 22 | 2.75 | [-21/16/-15/-21/37/-14/0/-82/45/-20/-22]s | 1.9534    |
| 4  | 22 | 2.75 | [-23/-20/-58/7/38/-26/-22/55/-82/53/-]s   | 1.9534    |
| 5  | 22 | 2.75 | [0/11/-20/-48/47/15/53/-41/-22/35]s       | 1.9534    |
| 6  | 22 | 2.75 | [1/-29/50/-47/-35/74/20/8/-57/-11/-70]s   | 1.9534    |
| 7  | 22 | 2.75 | [49/-51/-38/-5/-65/15/0/-28/-6/-35/-17]s  | 1.9534    |
| 8  | 22 | 2.75 | [-4/-62/-87/34/-47/-47/-31/5/-20/-5/5]s   | 1.9534    |
| 9  | 22 | 2.75 | [-10/-5/-13/-22/-22/-56/-2/21/-17/32/6]s  | 1.9534    |
| 10 | 22 | 2.75 | [14/46/-27/82/18/-13/-6/76/47/-27/-36]s   | 1.9534    |
| 11 | 22 | 2.75 | [46/-6/-23/-26/-42/-11/22/83/-61/-59/22]s | 1.9534    |
| 12 | 22 | 2.75 | [49/-27/20/-4/41/14/46/-5/43/-69/14]s     | 1.9534    |
| 13 | 22 | 2.75 | [-76/30/-14/-51/87/35/-21/35/-41/-49/34]s | 1.9534    |
| 14 | 22 | 2.75 | $[2/-66/5/34/-21/13/-25/47/10/36/-44]$ s  | 1.9534    |
| 15 | 22 | 2.75 | [-13/-55/19/-21/38/4/57/-39/-33/17/46]s   | 1.9534    |

donde: *n*=número de láminas, t=espesor total de la pieza,  $\theta_k$ =orientación de las fibras, y m=masa del árbol de transmisión.

Respecto a los resultados mostrados en la Tabla III, la nomenclatura de la orientación de las fibras o *secuencia óptima* de apilamiento es simétrica, es decir la *s* al final del corchete significa que es la primera parte de los laminados respecto al eje medio y que la siguiente mitad tendrá las mismas orientaciones de forma simétrica.

Además, se puede observar que mediante el algoritmo PSO se ha obtenido un diseño óptimo que tiene 22 láminas y una masa de 1.9534 kg para todas las corridas que convergen al óptimo global, sin embargo, las secuencias de apilamiento cambian, esto es razonable ya que se trata de un algoritmo que crea soluciones aleatorias, el espacio de búsqueda es amplio y existen demasiadas combinaciones posibles que llevan a obtener el objetivo buscado, que para este caso es el menor peso de material y las orientaciones de las fibras para soportar las cargas a las que estará sometida la pieza, por lo que se puede establecer que todas las secuencias de apilamiento son factibles, siempre y cuando converjan al mínimo peso, al número de láminas óptimo y cumpla los criterios de la teoría clásica de laminados respecto a esfuerzo-deformación del material.

En trabajos previos, como en [7], para parámetros similares de diseño se han obtenido el mismo número de 22 láminas y un peso similar de 1.95 kg, pero solo reportan una secuencia de apilamiento, sin embargo, ya se explicó que puede haber varias secuencias validas que cumplen con los parámetros establecidos, cómo se muestra en este trabajo, en donde se han obtenido varias opciones que cumplen con las restricciones del diseño propuesto. Mientras que en [8] utilizando parámetros similares, pero no iguales, por ejemplo, el material propuesto, y mediante algoritmos genéticos obtienen 17 láminas con un peso de 4.44 kg para un compuesto de fibra de vidrio/epoxi, y 1.13 kg para uno de carbono/epoxi, luego entonces, estos resultados dan certidumbre a los obtenidos por la implementación propuesta en este trabajo.

Para validar el diseño obtenido se realiza un análisis por el método de elementos finitos (MEF), aclarando que este método resuelve un diseño, pero no lo optimiza, lo que significa que el programa de simulación numérica indica al usuario la validez o no del diseño, pero no ofrece un plan de mejora, para eso es el algoritmo que se implementó en este trabajo, para optimizar el diseño, donde de hecho el análisis de la parte mecánica ya está implícito en el proceso de búsqueda al usar la teoría clásica de laminados, así que se hace este análisis para corroborar que la implementación computacional este ofreciendo resultados válidos. Para este caso solo se pondrá el análisis de la primera solución mostrada en la Tabla III, en donde la secuencia obtenida es [18/84/13/-51/9/62/-50/-30/38/-7/62]s, para un laminado simétrico de 22 capas, el modelado en el software ANSYS solo permite mostrar gráficamente hasta 20 capas como se muestra en la Fig. 10, sin embargo, el análisis considera el laminado completo [20]. En la Fig. 9 se muestra el desplazamiento del diseño anterior, observándose mayor desplazamiento en el extremo libre, donde se aplica el torque, en el otro extremo no se aplica ningún desplazamiento, debido a que están restringidos los seis grados de libertad de esa sección.

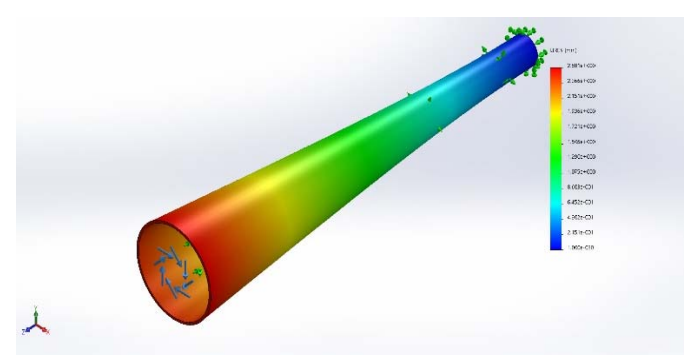

Fig. 9. Desplazamiento del diseño [18/84/13/-51/9/62/-50/-30/38/-7/62]s.

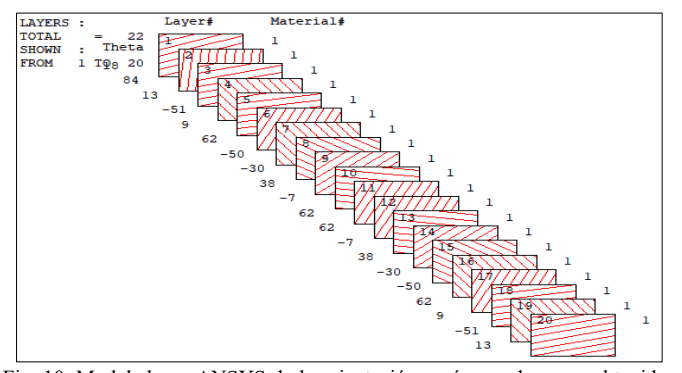

Fig. 10. Modelado en ANSYS de la orientación y número de capas obtenidas por el algoritmo propuesto.

El costo computacional en este caso no es prioritario, ya que lo que interesa es el resultado, para converger este algoritmo aproximadamente tarda 8 minutos, mientras que en el trabajo presentado en [7] tarda 80 minutos, situación que depende del *hardware* en donde se ejecutó el algoritmo y habría que conocer el número de veces que se evaluó la función objetivo para hacer una comparación precisa, además, en los trabajos presentados en [7, 8] la secuencia de apilamiento es muy teórica debido a los valores resultantes, en estas implementaciones no consideraron ángulos prácticos de fabricación, ya que si se quiere fabricar la pieza, si bien si es posible hacerlo, es difícil obtener las orientaciones sugeridas, a menos que se tenga un robot manipulador que controle la dirección del tirado de la fibra del material, mientras que en este trabajo si fueron considerados estos parámetros tan importantes que pueden ayudar a fabricar la pieza de manera manual, en la práctica se suele restringir el diseño a ángulos de  $0^{\circ}$ ,  $\pm 45^{\circ}$  y  $90^{\circ}$  para facilitar la fabricación de piezas con laminados, estos ángulos son usados debido a que la combinación simétrica de ellos aporta buenos diseños, resistentes a la tensión, compresión y a esfuerzos cortantes [21], sin embargo, ambos diseños funcionan, tanto con ángulos libres, como con ángulos restringidos se puede fabricar la pieza, todo dependerá del proceso de fabricación a utilizar y el costo económico presupuestado, por lo que en la implementación propuesta se adaptó el algoritmo para que pudiera generar soluciones con ángulos libres o restringidos, según sea requerido; la evolución de la búsqueda con ángulos restringidos se observa en Fig. 11.

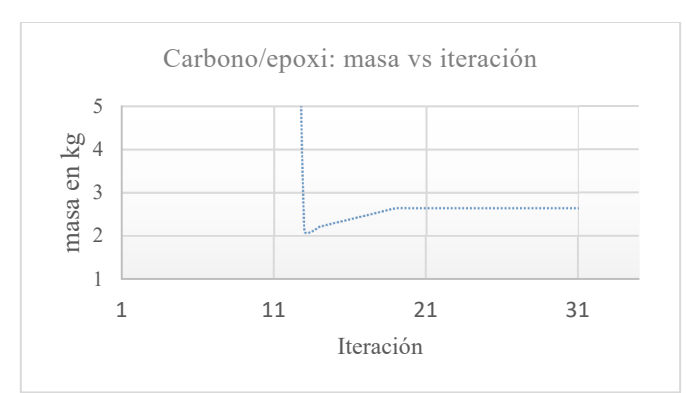

Fig. 11. Variación de la masa del árbol respecto al número de iteración del algoritmo PSO con ángulos restringidos.

En la Tabla IV se puede observar, que mediante el algoritmo PSO se ha obtenido un diseño óptimo que tiene 24 láminas y un peso de 2.1255 kg, mencionando que ahora se restringieron los ángulos posibles a valores prácticos de fabricación, para este caso de estudio se obtuvieron dos secuencias de apilamiento distintas, notándose la diferencia respecto al diseño sin ángulos restringidos, en donde resultaron muchas más soluciones factibles, también se obtiene la menor masa del material para soportar las cargas a las que estará sometida la pieza, por lo que se puede establecer que estas dos secuencias de apilamiento son factibles de fabricación.

TABLA IV RESULTADOS CON ÁNGULOS PRÁCTICOS

| i              | n  | t              | Secuencia óptima $(\theta_k)$        | m      |
|----------------|----|----------------|--------------------------------------|--------|
|                |    | (mm)           |                                      | (kg)   |
| 1              | 24 | 3              | [45/-45/0/0/45/-45/0/45/-45/0/0/45]s | 2.1255 |
| 2              | 24 | 3              | [0/0/45/-45/0/0/45/-45/45/-45/0/45]s | 2.1255 |
| 3              | 24 | 3              | [0/0/45/-45/0/0/45/-45/45/-45/0/45]s | 2.1255 |
| $\overline{4}$ | 24 | 3              | [45/-45/0/0/45/-45/0/45/-45/0/0/45]s | 2.1255 |
| 5              | 24 | 3              | [45/-45/0/0/45/-45/0/45/-45/0/0/45]s | 2.1255 |
| 6              | 24 | 3              | [45/-45/0/0/45/-45/0/45/-45/0/0/45]s | 2.1255 |
| 7              | 24 | 3              | [45/-45/0/0/45/-45/0/45/-45/0/0/45]s | 2.1255 |
| 8              | 24 | 3              | [0/0/45/-45/0/0/45/-45/45/-45/0/45]s | 2.1255 |
| 9              | 24 | 3              | [45/-45/0/0/45/-45/0/45/-45/0/0/45]s | 2.1255 |
| 10             | 24 | $\overline{3}$ | [45/-45/0/0/45/-45/0/45/-45/0/0/45]s | 2.1255 |
| 11             | 24 | 3              | [45/-45/0/0/45/-45/0/45/-45/0/0/45]s | 2.1255 |
| 12             | 24 | 3              | [45/-45/0/0/45/-45/0/45/-45/0/0/45]s | 2.1255 |
| 13             | 24 | 3              | [0/0/45/-45/0/0/45/-45/45/-45/0/45]s | 2.1255 |
| 14             | 24 | 3              | [0/0/45/-45/0/0/45/-45/45/-45/0/45]s | 2.1255 |
| 15             | 24 | 3              | [0/0/45/-45/0/0/45/-45/45/-45/0/45]s | 2.1255 |
| 16             | 24 | 3              | [45/-45/0/0/45/-45/0/45/-45/0/0/45]s | 2.1255 |
| 17             | 24 | 3              | [45/-45/0/0/45/-45/0/45/-45/0/0/45]s | 2.1255 |
| 18             | 24 | 3              | [45/-45/0/0/45/-45/0/45/-45/0/0/45]s | 2.1255 |
| 19             | 24 | 3              | [45/-45/0/0/45/-45/0/45/-45/0/0/45]s | 2.1255 |
| 20             | 24 | 3              | [45/-45/0/0/45/-45/0/45/-45/0/0/45]s | 2.1255 |
| 21             | 24 | 3              | [45/-45/0/0/45/-45/0/45/-45/0/0/45]s | 2.1255 |
| 22             | 24 | 3              | [45/-45/0/0/45/-45/0/45/-45/0/0/45]s | 2.1255 |
| 23             | 24 | 3              | [0/0/45/-45/0/0/45/-45/45/-45/0/45]s | 2.1255 |
| 24             | 24 | 3              | [45/-45/0/0/45/-45/0/45/-45/0/0/45]s | 2.1255 |
| 25             | 24 | 3              | [45/-45/0/0/45/-45/0/45/-45/0/0/45]s | 2.1255 |
| 26             | 24 | 3              | [45/-45/0/0/45/-45/0/45/-45/0/0/45]s | 2.1255 |
| 27             | 24 | 3              | [45/-45/0/0/45/-45/0/45/-45/0/0/45]s | 2.1255 |
| 28             | 24 | 3              | [0/0/45/-45/0/0/45/-45/45/-45/0/45]s | 2.1255 |
| 29             | 24 | 3              | [0/0/45/-45/0/0/45/-45/45/-45/0/45]s | 2.1255 |
| 30             | 24 | 3              | [0/0/45/-45/0/0/45/-45/45/-45/0/45]s | 2.1255 |

A continuación, se muestra el análisis por MEF para el diseño [45/-45/0/0/45/-45/0/45/-45/0/0/45]s, en donde se observa que la pieza soportará los esfuerzos internos que se producirán al estar en funcionamiento, por ejemplo la pieza tiene poca influencia sobre la frecuencia natural (Fig. 12), tiene una buena resistencia a torsión (Fig. 13) y el desplazamiento no es considerable (Fig. 9), con estos resultados se valida la metodología de diseño propuesta en este trabajo, concluyendo su viabilidad, ya que se lograron los objetivos planteados.

### VI. CONCLUSIONES

Se ha logrado implementar un algoritmo que es capaz de optimizar la secuencia de apilamiento y el número de láminas de fibra de carbono/epoxi para el diseño de un árbol de transmisión, el cual estará sometido a cargas especificas en su funcionamiento, ahora bien, en este trabajo se introdujeron consideraciones importantes para este tipo de implementaciones, cómo lo son el utilizar ángulos de orientaciones de las fibras de los laminados que sean factibles de fabricación en la práctica, para este caso (0°,  $\pm$ 45° y 90°),

ya que en trabajos anteriores no eran consideradas estas cuestiones tan importantes a la hora de materializar el diseño obtenido, también se mejoró el tiempo computacional de convergencia del algoritmo de optimización unas diez veces respecto a trabajos previos, otra contribución es que se pueden obtener ya sean secuencias de apilamiento con ángulos libres o restringidos según se necesite, asimismo, se utiliza una metaheurística que se puede implementar para otro tipo de diseños con materiales compuestos, de esta manera, el diseñador podrá ahorrar tiempo en el proceso de diseño cuando requiera de un análisis de este tipo de estructuras, variando dentro del código del algoritmo los parámetros necesarios como, la longitud del árbol de transmisión, la velocidad de servicio, el diámetro exterior, la temperatura de curado, la humedad del material, así como las características de otro material que se proponga.

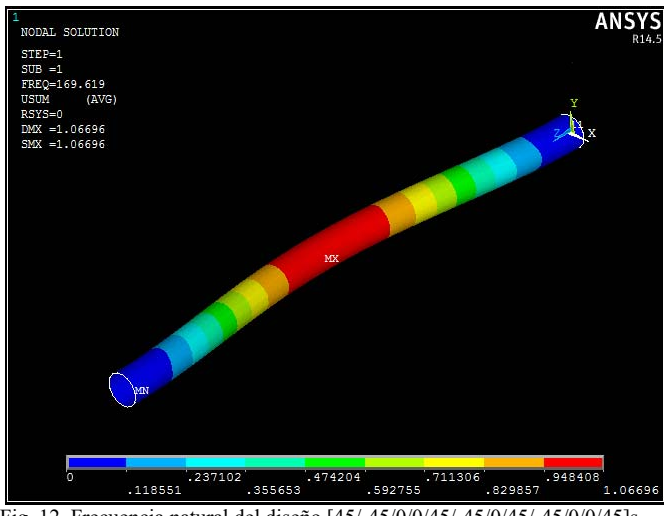

Fig. 12. Frecuencia natural del diseño [45/-45/0/0/45/-45/0/45/-45/0/0/45]s.

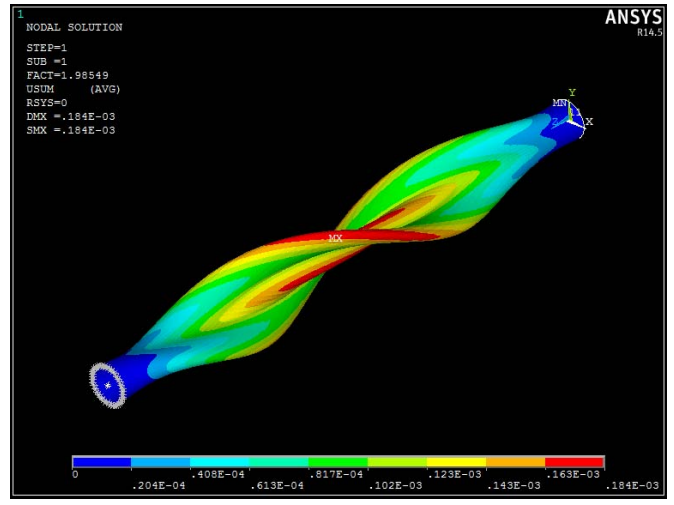

Fig. 13. Análisis de torsión del diseño [45/-45/0/0/45/-45/0/45/-45/0/0/45]s.

Con el fin de continuar con el desarrollo alcanzado por este trabajo, se pretende implementar otros algoritmos evolutivos y de inteligencia colectiva para el diseño con materiales compuestos en diversas aplicaciones, como por ejemplo en el diseño de prótesis de fibra de carbono, con el objetivo de tener un parámetro de comparación entre diferentes metaheurísticas y así el diseñador pueda hacer uso de los resultados basado en la aplicación específica.

#### AGRADECIMIENTOS

Los autores agradecen al Instituto Politécnico Nacional, a la Sección de Estudios de Posgrado e Investigación de la Escuela Superior de Ingeniería Mecánica y Eléctrica Unidad Azcapotzalco, al Tecnológico de Estudios Superiores de Ecatepec y al Consejo Nacional de Ciencia y Tecnología de México por el apoyo brindado.

#### **REFERENCIAS**

- [1] F. A. Procópio de Paiva, J. A. Ferreira da Costa and C. R. Muniz da Silva, "A Serendipity-Based Approach to Enhance Particle Swarm Optimization Using Scout Particles," IEEE Latin America Transactions, vol. 15, no. 6, pp. 1101-1112, 2017.
- [2] S. Suresh, P. B. Sujit and A. K. Rao, "Particle swarm optimization approach for multi-objetive composite box-beam desing," Composite Structures, vol. 81, no. 4, pp. 598-605, 2007.
- [3] N. C. Damasceno and O. G. Filho, "PI controller Optimization for a Heat Exchanger Through Metaheuristic Bat Algorithm, Particle Swarm Optimization, Flower Pollination Algorithm and Cuckoo Search Algortithm," IEEE Latin America Transactions, vol. 15, no. 9, pp. 1801-1807, 2017.
- [4] D. Gutierrez Rojas, J. Lopez Lezama and W. Villa, "Metaheuristic Techniques Applied to the Optimal Reactive Power Dispatch: a Review," IEEE Latin America Transactions, vol. 14, no. 5, pp. 2253- 2263, 2016.
- [5] V. Vázquez Castillo, D. Hernández Lara , E. A. Merchán Cruz, R. G. Rodríguez Cañizo and E. A. Portilla Flores, "Implementación de algortimos genéticos para el diseño, optimización y selección de vigas," Research in Computing Science, vol. 137, pp. 121-134, 2017.
- [6] F. Reguera and V. H. Cortínez, "Diseño óptimo de vigas de pared delgada PRF sometidas a cargas dinámicas," Mecánica computacional. Vol. XXXII, pp. 3575-3595, 2013.
- [7] W. Shengyu, Uso de materiales compuestos en el diseño de un árbol de transmisión, España: Universidad Carlos III de Madrid, 2014.
- [8] T. Rangaswamy and S. Vijayrangan, "Optimal sizing and stacking sequence of composite drive shafts," Materials science, vol. 11, no. 2, pp. 133-139, 2005.
- [9] S. Manjunath K., K. Mohan and R. Channakeshava K., "Optimization of ply stacking sequence of composite drive shaft using particle swarm algorithm," Journal of Engineering Science and Tecnology Vol. 6, No. 3, pp. 323-331, 2011.
- [10] P. S. Kumar Reddy, K. Bhargavi and C., "Tailoring of composite cantilever beam for maximum stiffness and minimum weight," Journal of Mechanical and Civil Engineering (IOSR-JMCE), vol. 9, no. 5, pp. 65-73, 2013.
- [11] C. Navarro, Elasticidad y resistencia de materiales II, España, 2014.
- [12] M. A. Pérez and M. Sánchez, "Fundamentos de la mecánica de los materiales compuestos," in Fundamentos de la mecánica de los materiales compuestos, Catalunya, Barcelona, Universidad Politécnica de Catalunya, 2014, pp. 19-50.
- [13] I. Koohi and V. Z. Groza, "Optimizing Particle Swarm Optimization algorithm," in 2014 IEEE 27th Canadian Conference on Electrical and Computer Engineering (CCECE), Toronto, 2014.
- [14] A. C. L. and J. L. Montaña, Algoritmos bioinspirados: la evolución biológica en la computación., Cantabria: Departamento de Matemáticas, Estadística y Computación, Universidad de Cantabria, 2011.
- [15] J. Kennedy and R. C. Eberhart, Intelligent Swarm Systems, New York, USA: Academic Press, 2000.
- [16] E. H. M. Silva and C. J. A. Bastos Filho, "PSO Efficient Implementation on GPUs Using Low Latency Memory," IEEE Latin America Transactions, vol. 13, no. 5, pp. 1619-1624, 2015.
- [17] K. E. Parsopoulos and M. N. Vrahatis, Particle Swarm Optimization and Intelligence, Advances and Aplications, United States of America: Information Science Reference , 2010.
- [18] E. Martinez, Á. G. Andrade, A. Martínez Vargas and G. Galaviz, "Optimización binaria por cúmulo de partículas con memória (MBPSO) para resolver un problema de espectro compartido," Computación y Sistemas, vol. 20, no. 1, pp. 153-158, 2016.
- [19] D. Gil Lee and N. Pyo Suh, Axiomatic design and fabrication of composite-structures. Aplications in Robots, Machine Tools, and Automobiles, ISBN: 9780195178777: Oxford-University Press, 2006.
- [20] A. Reyes Cruz, J. Atonal Sánchez and R. Vázquez Machorro, "Determinación de esfuerzos en materiales compuestos de matriz metálica mediante el MEF," Científica, vol. 18, no. 3, pp. 103-106, 2014.
- [21] D. Gay, S. V. Hoa and S. W. Tsai, Composite Materials, Desing and Aplications, Boca Raton London New York Washington, D.C.: CRC Press LLC, 2003.

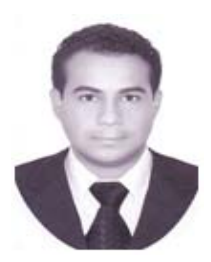

**Derlis Hernández Lara,** Ing. en Robótica Industrial egresado de la ESIME UA (2011) y M. en C. en Ingeniería de cómputo con opción en sistemas digitales por parte del CIC (2014) en el Instituto Politécnico Nacional, México. Actualmente estudia el Doctorado en Ingeniería de Sistemas Robóticos y

Mecatrónicos en el IPN. Su área de interés es la aplicación de metaheurísticas para el diseño y optimización en ingeniería.

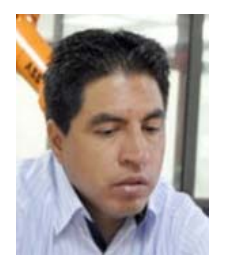

**Ricardo Gustavo Rodríguez Cañizo,**  Ing. Mecánico y M. en C. en Ingeniería Mecánica con especialización en Biomecánica, por parte de la SEPI ESIME Zacatenco, Doctor en Ciencias en Ingeniería Mecánica-Biomecánica. Es profesor-investigador del Instituto Politécnico Nacional, México. Sus

intereses son: biomecánica, metodologías de diseño y optimización de procesos. Es miembro del Sistema Nacional de Investigadores de México.

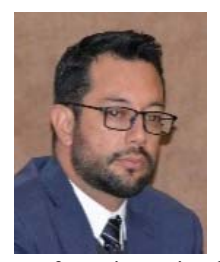

**Emmanuel Alejandro Merchán Cruz,**  Ing. en Robótica Industrial y M. en C. en Ingeniería Mecánica con especialización en robótica, por parte del Instituto Politécnico Nacional, México, en 1998 y 2000 respectivamente. Doctor en Control Automático y Sistemas por la Universidad de Sheffield, Sheffield, U.K. en 2005. Es

profesor-investigador del Instituto Politécnico Nacional, México. Sus intereses son: sistemas automáticos, robótica, biomecánica y optimización de procesos. Es miembro del Sistema Nacional de Investigadores de México.

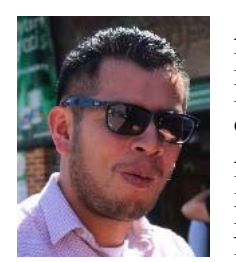

**Álvaro Marcos Santiago Miguel,** Ing. en Robótica Industrial y M. en I. de Manufactura egresado de la ESIME UA, en 2011 y 2014 respectivamente. Actualmente estudia el Doctorado en Ingeniería de Sistemas Robóticos y Mecatrónicos en el Instituto Politécnico Nacional, México. Su área de interés es el

uso de materiales compuestos para el diseño en ingeniería.